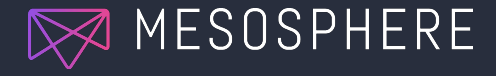

# CONTINUOUS DELIVERY WITH MESOS, DC/OS AND JENKINS

APACHE MESOS NYC MEETUP | SEPTEMBER 22, 2016

#### WHO WE ARE

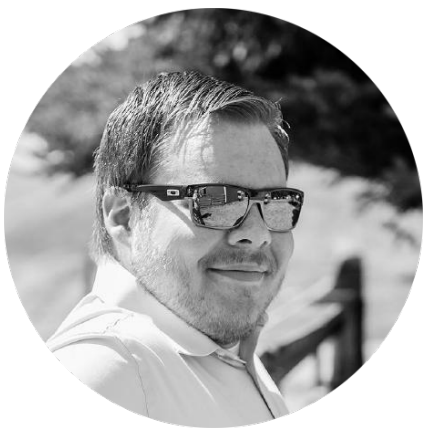

#### **ROGER IGNAZIO**

Tech Lead at Mesosphere @rogerignazio

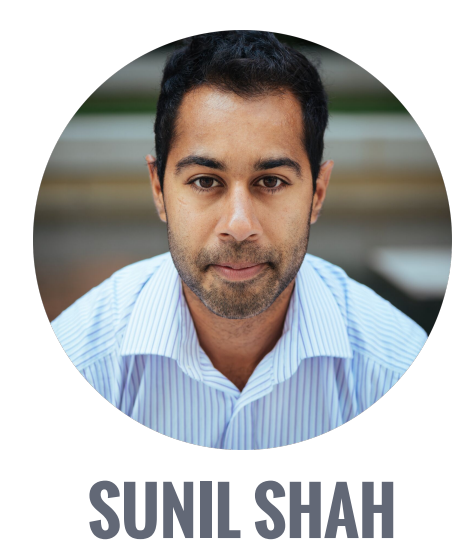

Product Manager at Mesosphere @ssk2

#### BUY MY BOOK!

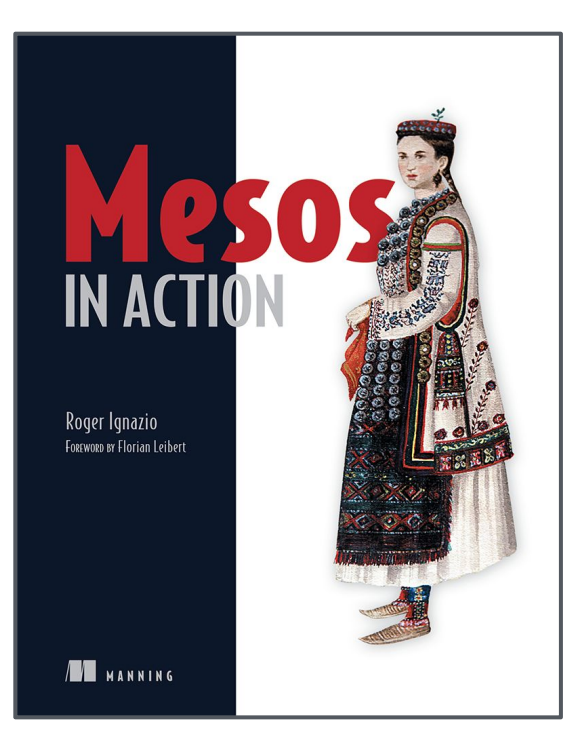

#### mesosinaction.com Use the code **vecymes** for 42% off!

#### AGENDA

#### **Background**

- Introduction to Apache Mesos and DC/OS
- Components that make up modern infra.
- Running Jenkins as a service on DC/OS

#### **Demo**

- Installing and configuring Jenkins
- Installing and configuring a load balancer
- Creating a new CI/CD pipeline
- Continuously deploying applications to DC/OS

## INTRO TO APACHE MESOS AND DC/OS

© 2016 Mesosphere, Inc. All Rights Reserved.

## A QUICK PRIMER ON CONTAINERS

#### Virtual Machine–Based Application Deployment

#### Container–Based Application Deployment

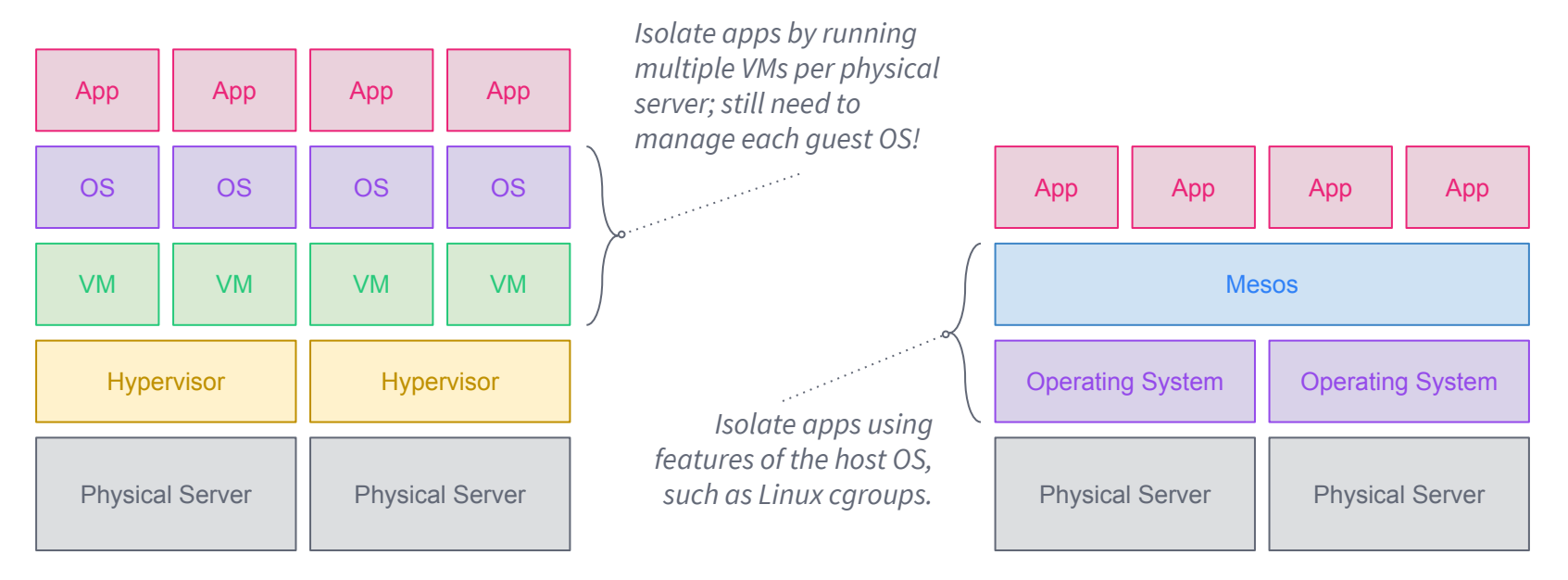

## A QUICK PRIMER ON CONTAINERS

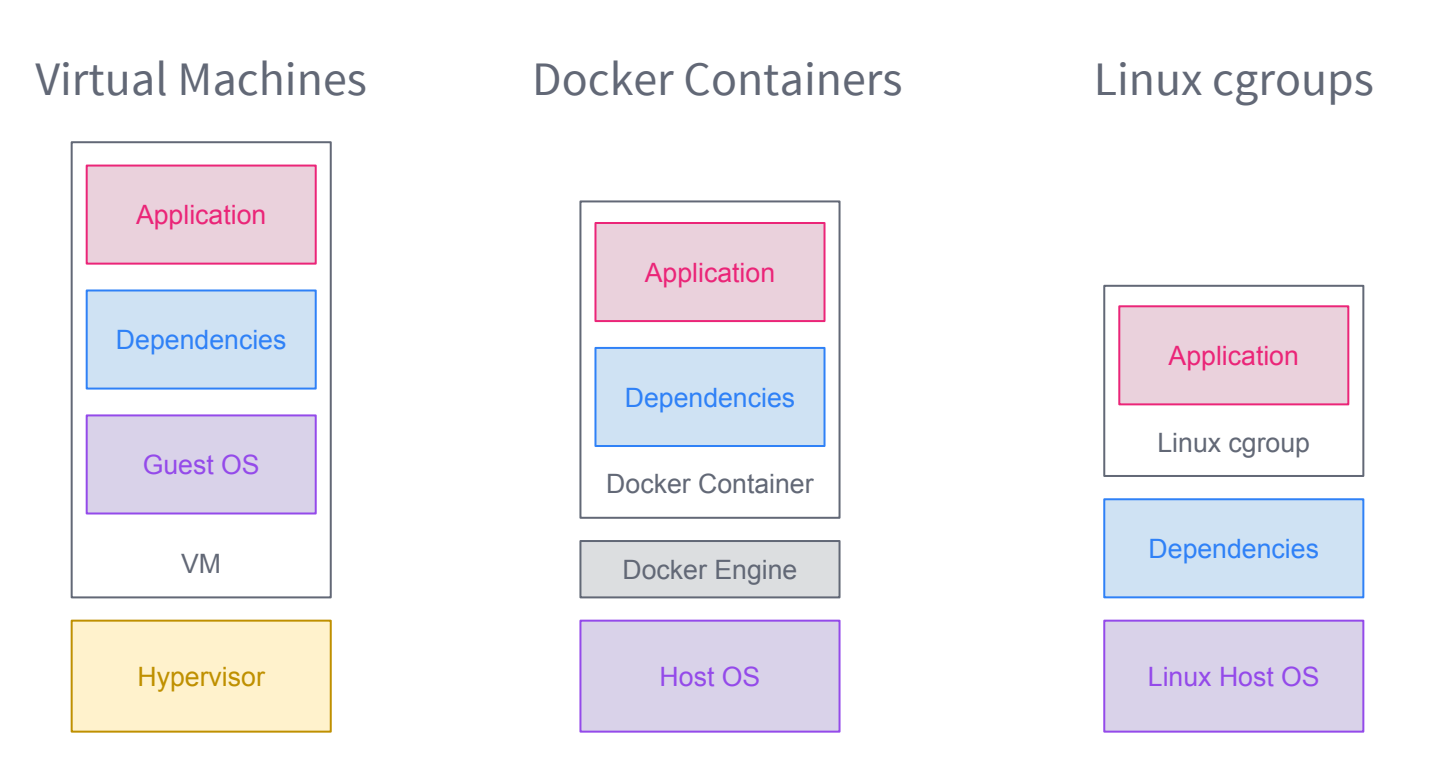

#### A BIT OF CLARIFICATION

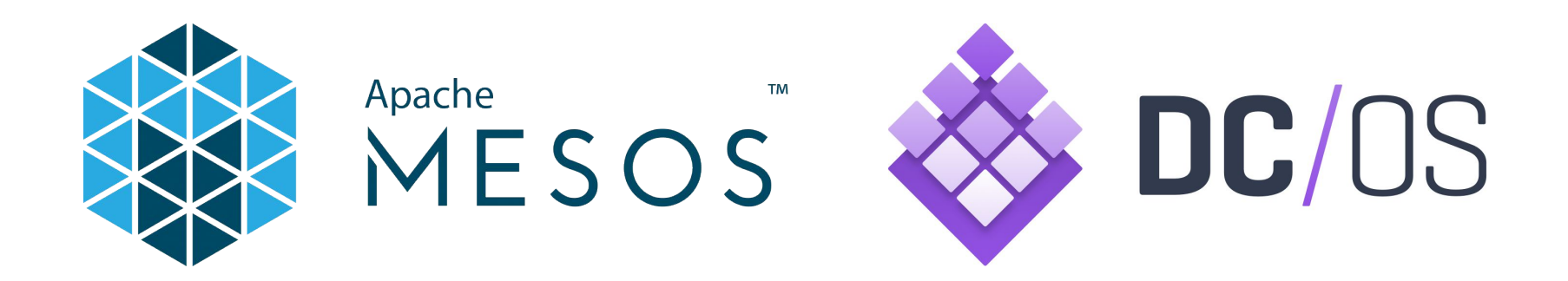

#### https://mesos.apache.org https://dcos.io

#### WHAT IS MESOS?

- General purpose cluster resource manager
- Represents many machines as a single entity
- Advertises resources directly to frameworks
- Works at scale: Apple, Twitter, Airbnb, Netflix, ...

## WHAT IS MESOS? (CONTINUED)

- Two-tier scheduling across resource types
	- cpus, mem, disk, and ports by default
- Masters are highly available, agents are fault tolerant
	- Checkpointing, agent recovery
- Resource isolation between processes
	- Linux cgroups, Docker, ...
- Language bindings: C++, Java, Python, Go, ...

#### MESOS ARCHITECTURE

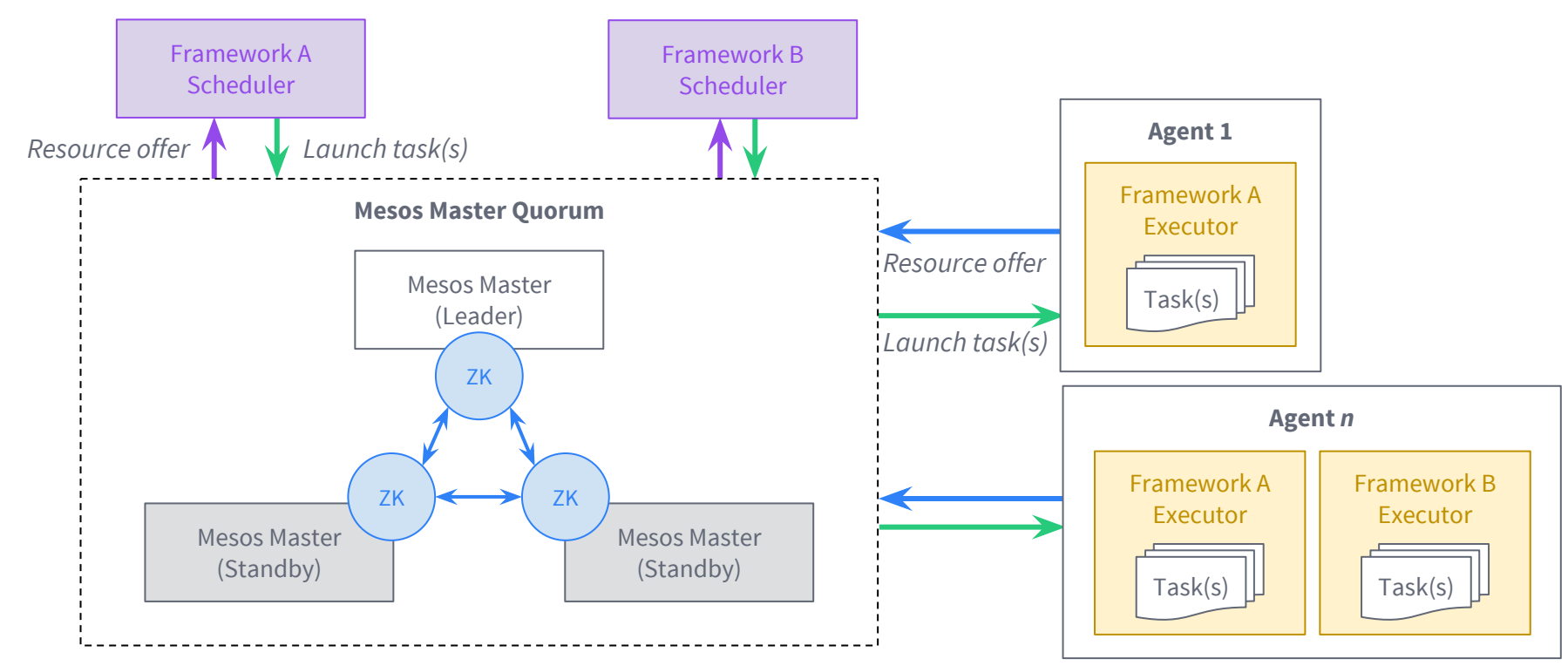

© 2016 Mesosphere, Inc. All Rights Reserved.

#### ANATOMY OF A RESOURCE OFFER (TWO-TIER SCHEDULING)

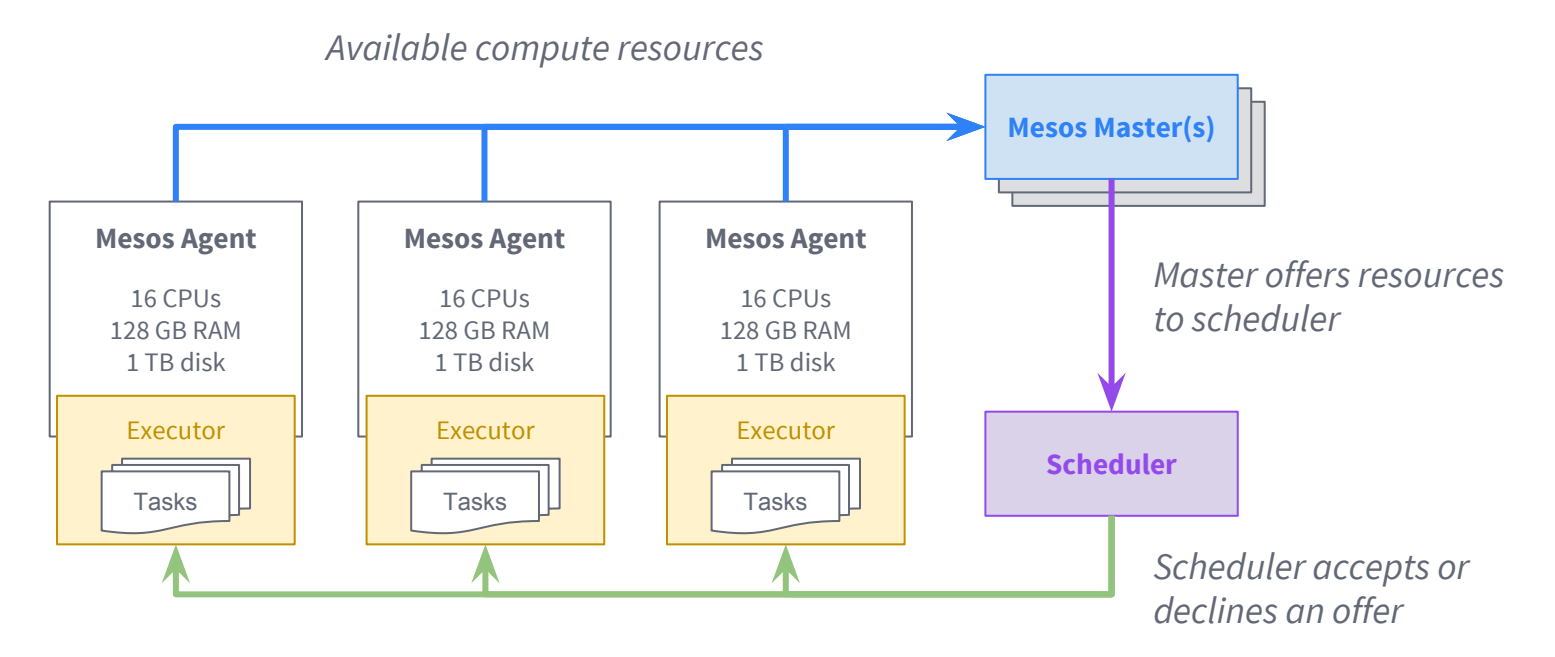

Resource offer accepted, launch executors/tasks

- Service discovery and load balancing
	- BIND, Mesos-DNS, Consul-Mesos, Marathon-LB

#### ● Service discovery and load balancing

- BIND, Mesos-DNS, Consul-Mesos, Marathon-LB
- Monitoring and metrics collection
	- Collectd, Nagios, Prometheus, Snap

- Service discovery and load balancing
	- BIND, Mesos-DNS, Consul-Mesos, Marathon-LB
- Monitoring and metrics collection
	- Collectd, Nagios, Prometheus, Snap
- Persistent storage (filesystems, databases, etc)
	- Ceph, HDFS, Amazon EBS / EFS / S3, NFS, Cassandra

- Service discovery and load balancing
	- BIND, Mesos-DNS, Consul-Mesos, Marathon-LB
- Monitoring and metrics collection
	- Collectd, Nagios, Prometheus, Snap
- Persistent storage (filesystems, databases, etc)
	- Ceph, HDFS, Amazon EBS / EFS / S3, NFS, Cassandra
- Administration: named URIs vs. ports, IPAM
	- Nginx, HAProxy, Mesos-DNS, dhcpd, Minuteman

#### DC/OS: BUILT ON **MESOS**

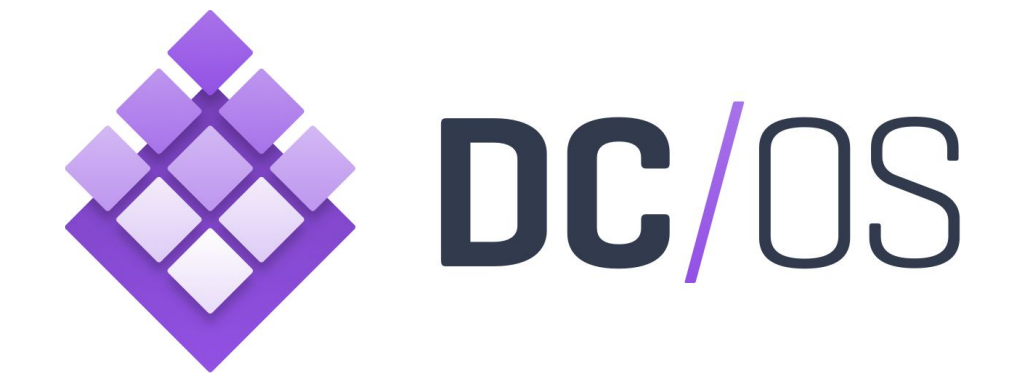

#### https://dcos.io https://github.com/dcos

© 2016 Mesosphere, Inc. All Rights Reserved.

#### DC/OS: BUILT ON **MESOS**

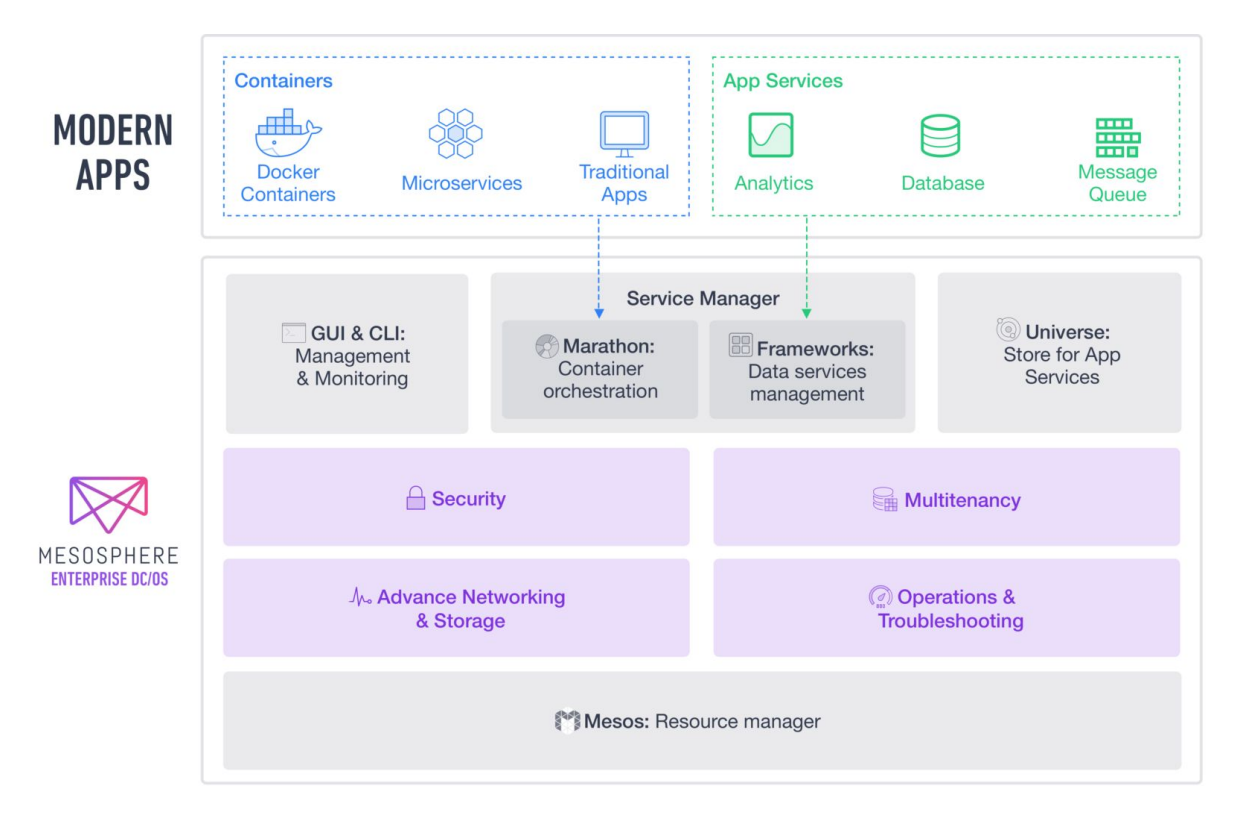

## JENKINS ON DC/OS

© 2016 Mesosphere, Inc. All Rights Reserved.

## MULTIPLE JENKINS MASTERS

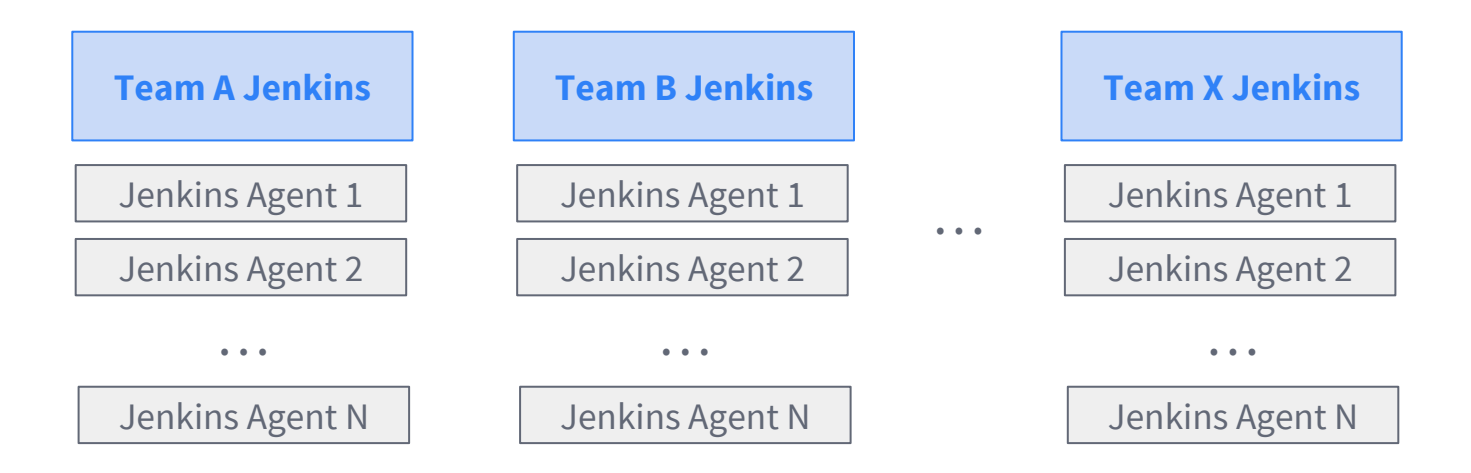

## MULTIPLE JENKINS MASTERS  $\rightarrow$  STATIC PARTITIONING

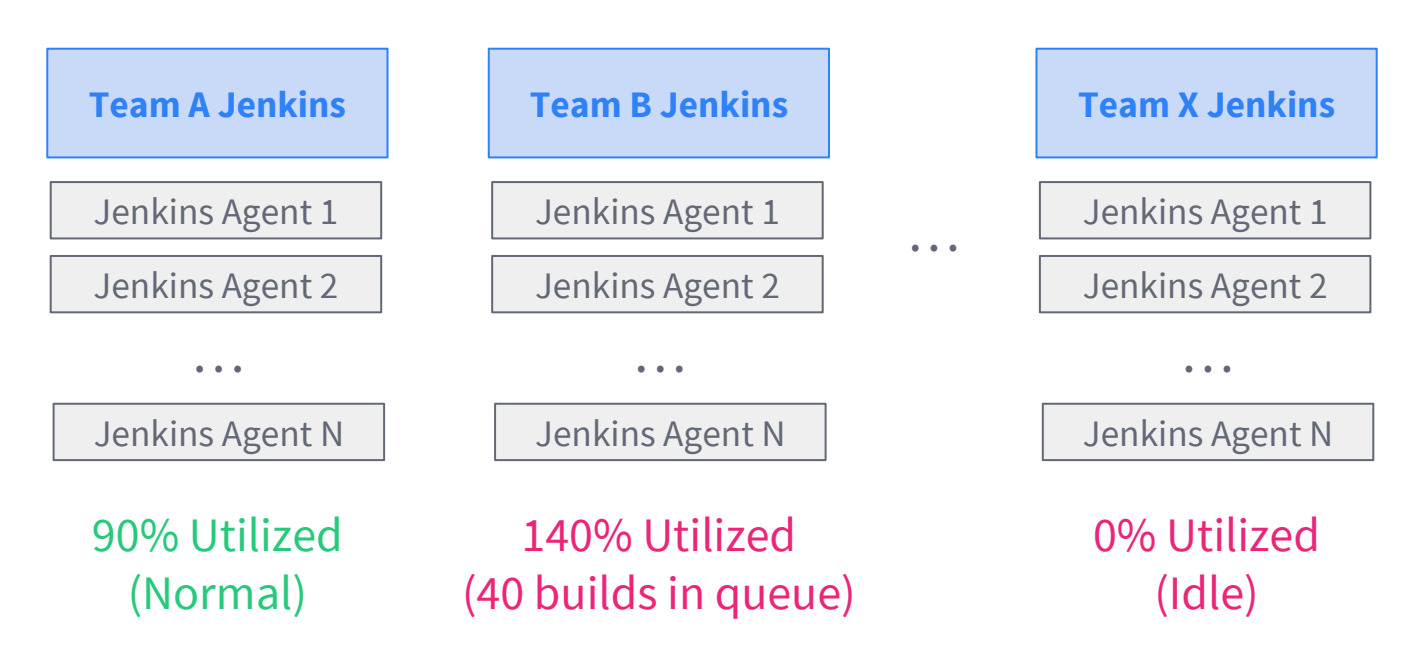

#### RUNNING JENKINS ON DC/OS  $\rightarrow$  FAIR SHARING

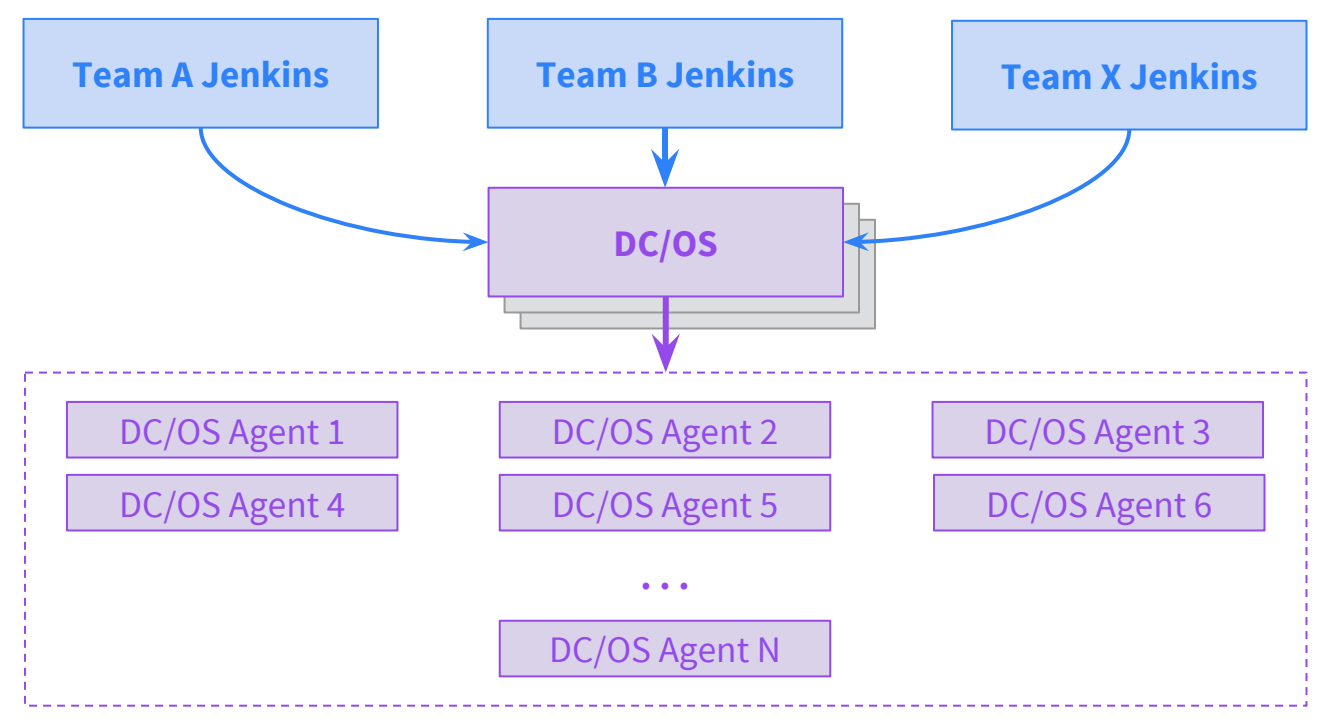

<sup>© 2016</sup> Mesosphere, Inc. All Rights Reserved.

**CONTINUOUSLY** DEPLOYING APPLICATIONS TO DC/OS

© 2016 Mesosphere, Inc. All Rights Reserved.

#### DEPLOYING APPLICATIONS: BASIC REQUIREMENTS

- **Scheduling** advertising available compute resources
- **Deployments** getting an application onto a node
- **Health checks** ensuring the app/service is healthy
- **Service discovery** connecting to dependent services
- **Persistence** running stateful services in containers

## DEPLOYING APPLICATIONS: SCHEDULING

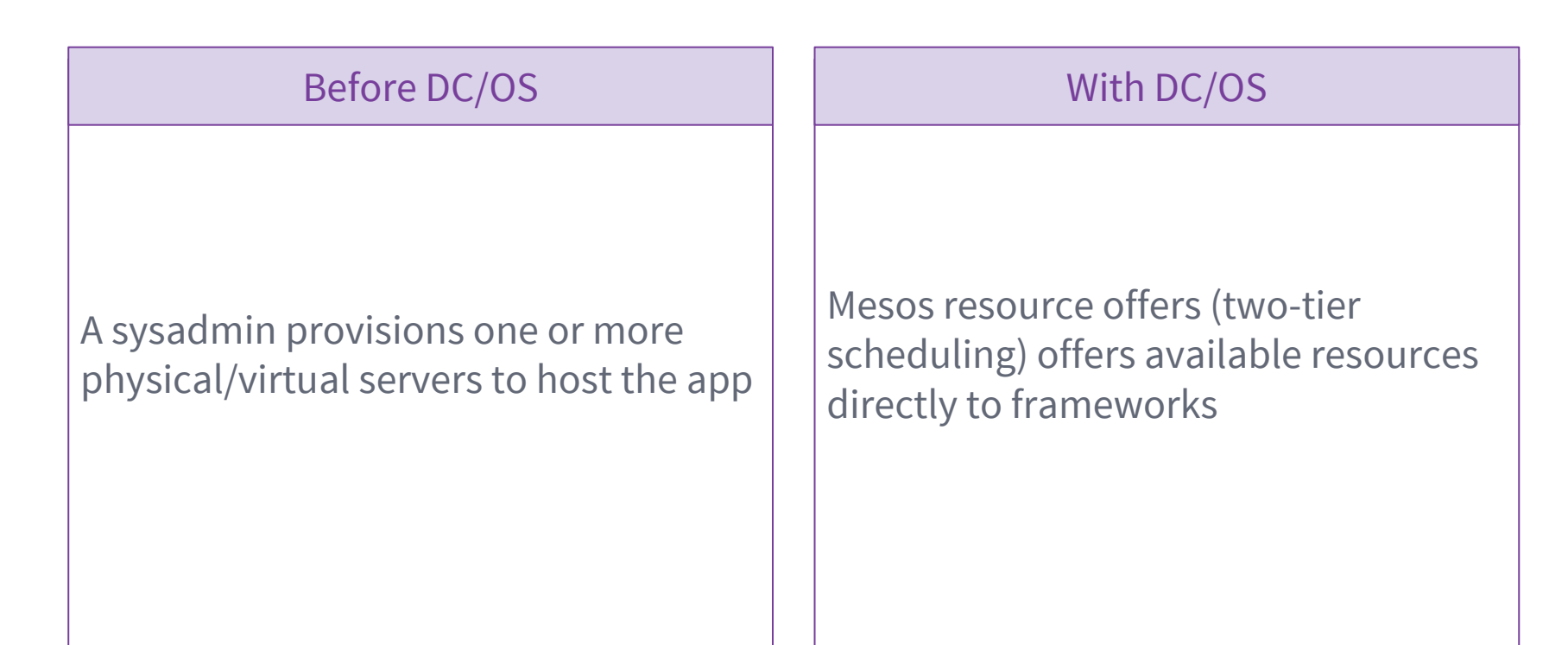

## DEPLOYING APPLICATIONS: DEPLOYMENTS

#### Before DC/OS Nith DC/OS

By hand or using Puppet / Chef / Ansible

Jenkins SSHing to the machine and running a shell script

Note: all dependencies must also be present!

Marathon deploys containers, ideally using a CI/CD tool to create/update app definitions

Docker containers packages app and dependencies

## DEPLOYING APPLICATIONS: HEALTH CHECKS

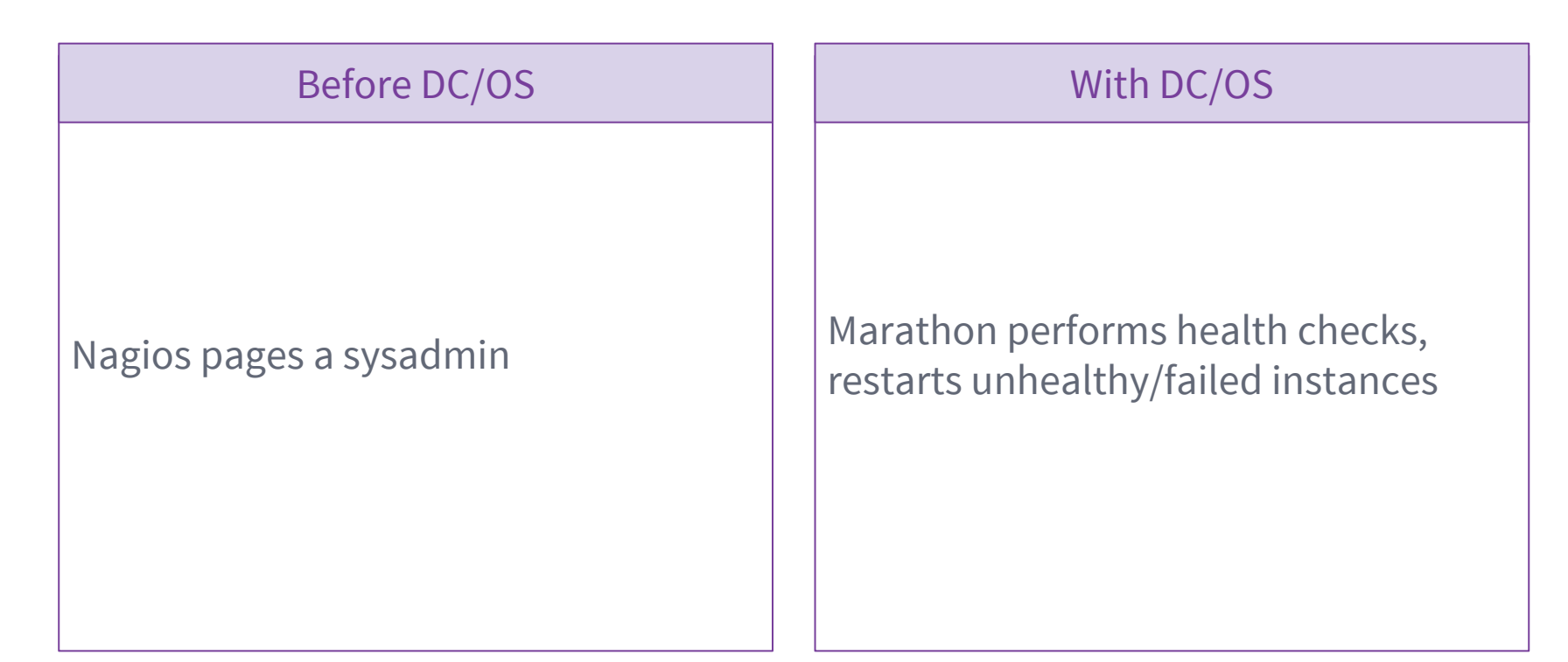

#### DEPLOYING APPLICATIONS: SERVICE DISCOVERY

#### Before DC/OS With DC/OS

Static hostnames / IP addresses in a spreadsheet or config management

A sysadmin configures a load balancer manually or with Puppet / Chef / Ansible

Mesos-DNS provides DNS resolution for running services (hostname / IP address, ports, etc)

Load balancer configs built dynamically using cluster state

## DEPLOYING APPLICATIONS: PERSISTENCE

#### Before DC/OS With DC/OS

Individual servers with RAID 1/5/6/10, expensive SANs, NFS, etc.

Dedicated, statically partitioned Ceph or Gluster storage clusters

Mesos external/persistent volumes (REX-Ray), HDFS, etc.

Self-healing Ceph or Gluster on Mesos / DC/OS

#### **Q:** Given that we are all engineers, which tools would we like to work with?

## DEMOS

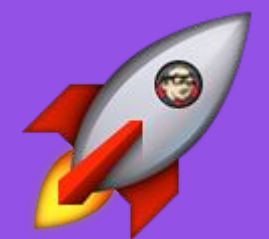

© 2016 Mesosphere, Inc. All Rights Reserved.

#### PIPELINE COMPONENTS

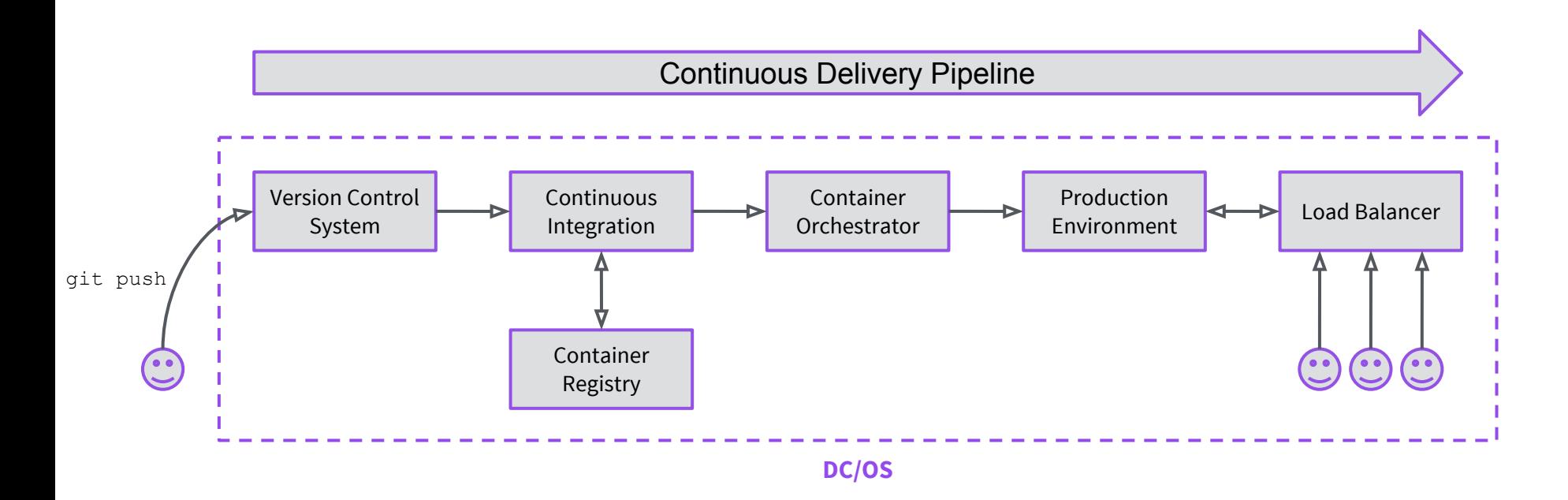

#### PIPELINE COMPONENTS

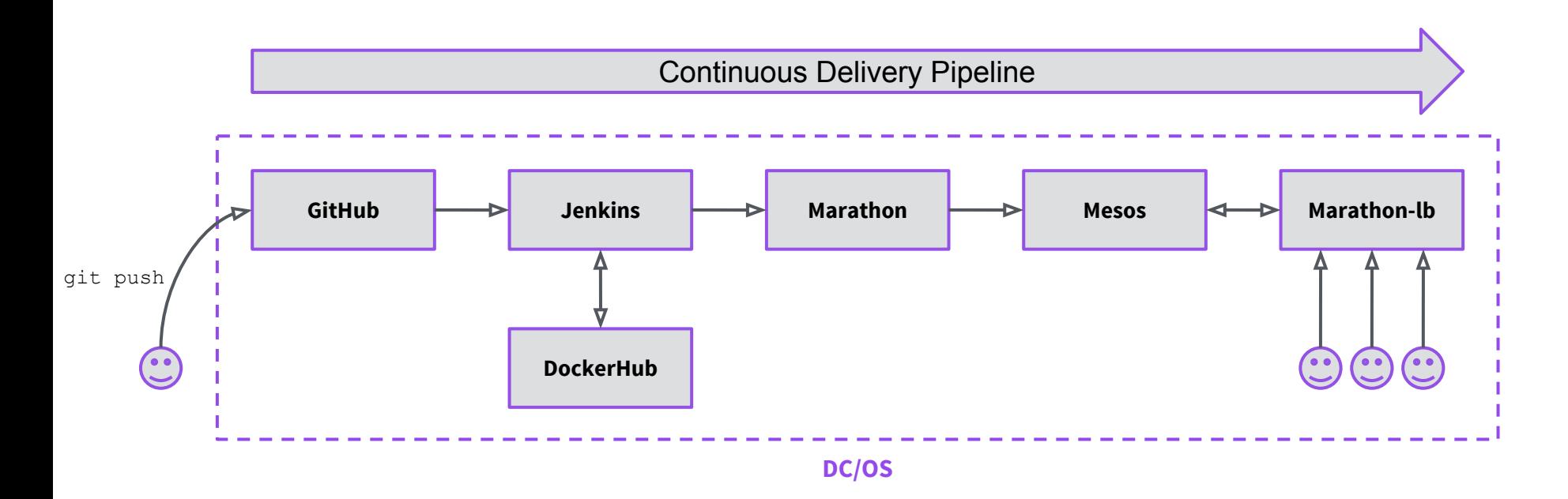

#### PIPELINE CONFIGURATION

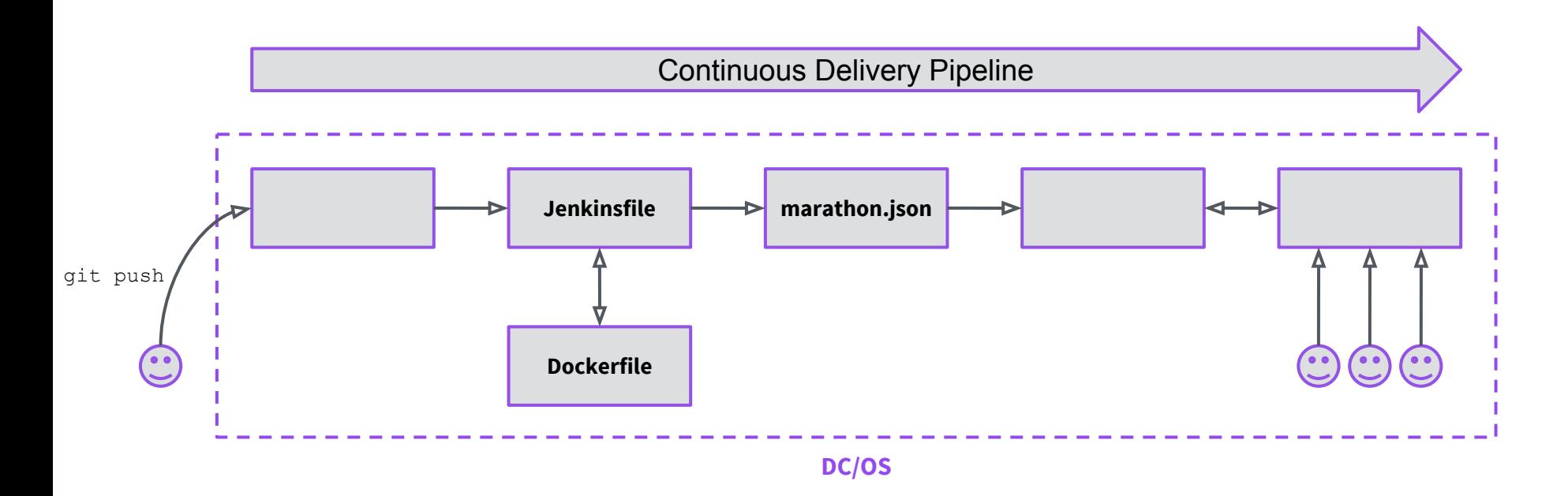

#### DEMOTIME

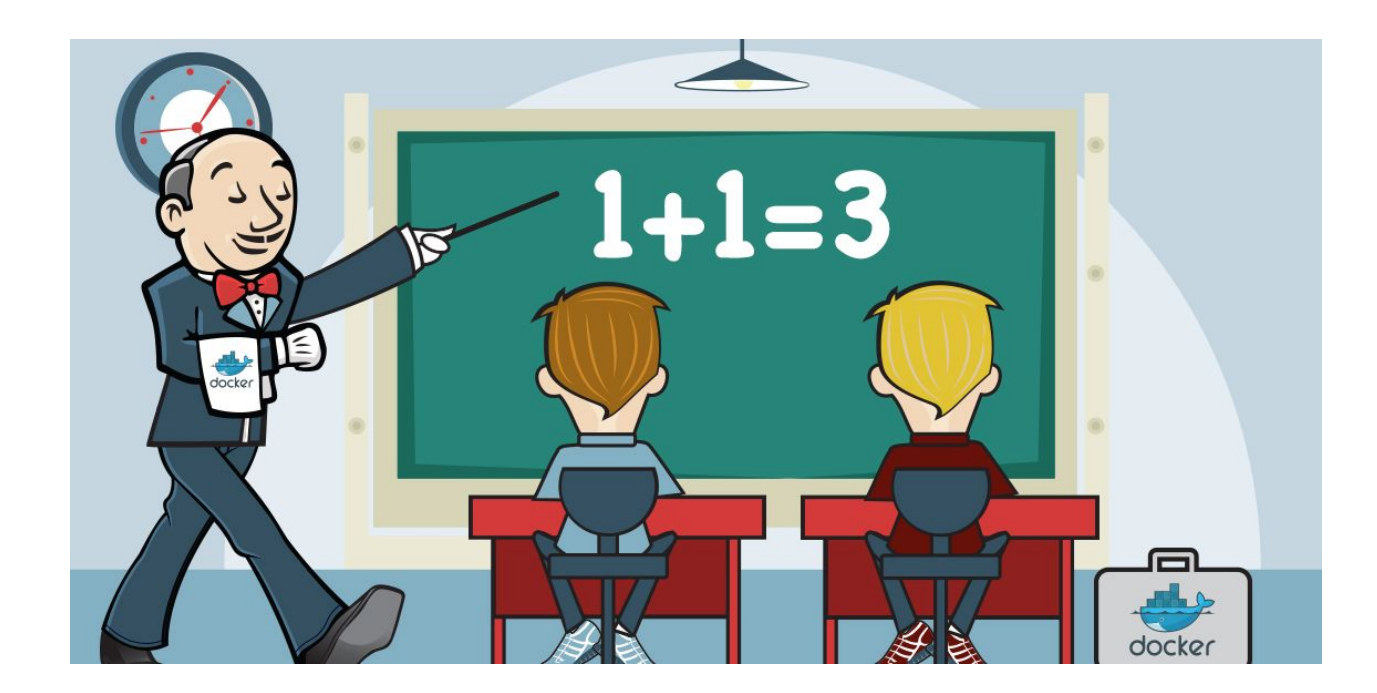

# THANK YOU!

**Roger Ignazio** roger@mesosphere.com @rogerignazio

**Sunil Shah** sunil@mesosphere.com @ssk2

Learn more by visiting DCOS.io and Mesosphere.com